# Rust版 uCore OS 的设计与实现

Design and implementation of uCore OS in Rust

1

王润基 清华大学计算机系

2018.12.16 @ OS2ATC

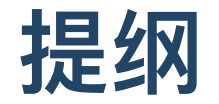

- 简介: Rust uCore OS是什么?
- 动机:为什么要用Rust写OS?
- 体会: 用Rust写OS有何好处?
- 未来:接下来会做什么?

## 简介: Rust uCore OS是什么?

### uCore OS

清华大学教学操作系统

参考 xv6 & jos in MIT, OS161 in Harvard, Linux

用C语言编写的宏内核OS

- [ucore\\_os\\_lab](https://github.com/chyyuu/ucore_os_lab):操作系统课实验
- [ucore\\_os\\_plus](https://github.com/chyyuu/ucore_os_plus):教学科研系统

## uCore OS in Rust ‑‑ RustOS

2018年操作系统课大实验项目

"用Rust语言重新实现uCore"

之后在OS专题训练课上推广,目前:

支持三大平台: x86\_64, RISCV32, AArch64 支持硬件: 计算所Labeled-RISCV, 树莓派3B 支持多核CPU

### 大实验选题列举

OS:

- RustOS for x86\_64 SMP
- Rustable ucore 在 arm 平台的 rust 移植
- Rucore with LKM Drivers

OS专题训练:

- RustOS 上树莓派 USB 与 VideoCore IV 显卡驱动的移植
- RustOS 多核移植与基于PARD框架的线程级Label管理
- RustOS wiki完善与教学lab实验的制作
- RustOS 参考sv6的多核实现和优化
- RustOS 移植到 rv64 及llvm编译器支持 <sup>6</sup>

# 动机:为什么要用Rust写OS?

- C语言有何不足?
- Rust解决了哪些痛点?
- 条件是否成熟?

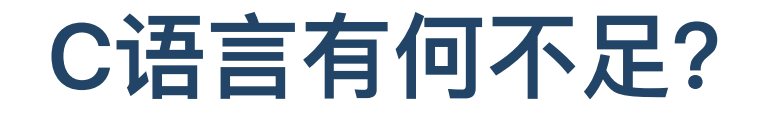

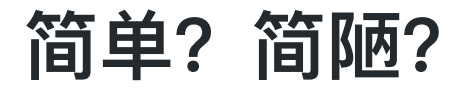

#### C语言简单、直接,为OS而生。 但从现代编程语言的角度看,C语言有些简陋,难以表达复杂逻辑和抽象。

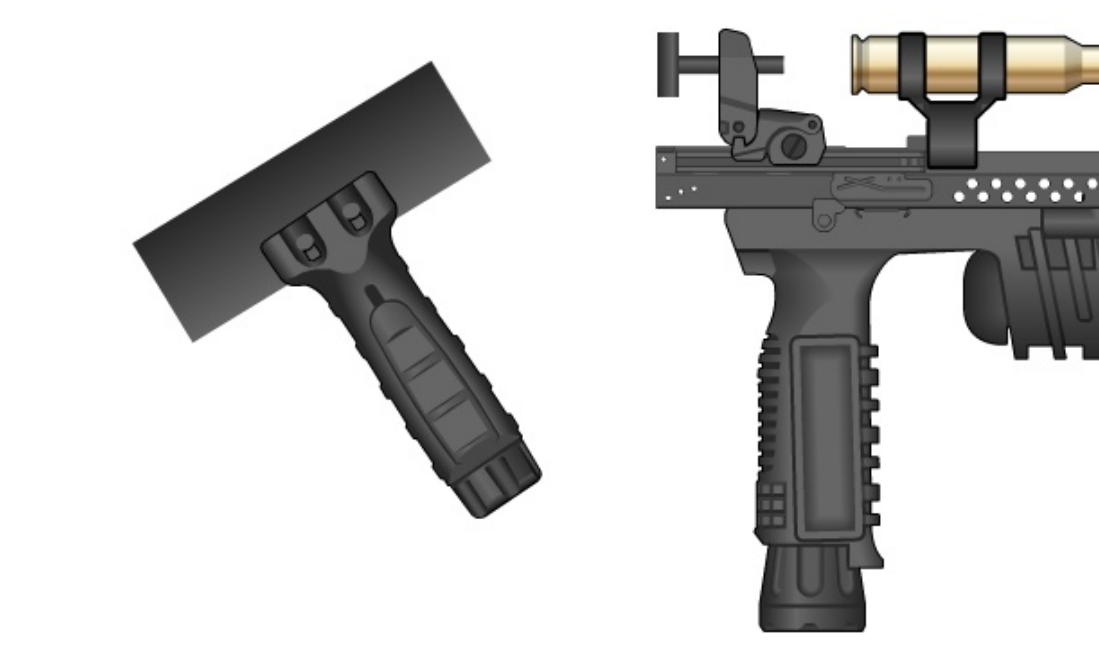

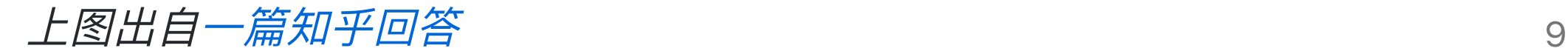

#### 缺乏对OOP和接口的语言级支持

C中常用函数指针实现接口:

```
struct device {
    size_t d_blocks;
    size t d blocksize;
    int (*d_open)(struct device *dev, uint32_t open_flags);
    int (*d close)(struct device *dev);
    int (*d_io)(struct device *dev, struct iobuf *iob, bool write);
    int (*d_ioctl)(struct device *dev, int op, void *data);
};
```
#### 缺乏基础数据结构支持

OS中常用的侵入式链表(摘自ucore\_os\_lab):

```
// 链表节点 struct list_entry { struct list_entry *prev, *next; };// 在宿主类型中嵌入链表节点 struct Page { list entry t page link;
    ... };// 从list类型转化回宿主类型 #_define le2page(le, member) \ to_struct((le), struct Page, member
)
#_define offsetof(type, member) \
    ((size_t)(&((type *)0)->member))
#_define to_struct(ptr, type, member) \
    ((type *)((char *)(ptr) - offsetof(type, member)))
```
#### 缺乏工程模块系统

- 编 译 配 置 复 杂
- 难以复用代码

#### SegmentFault!

悬空指针,重复释放,数据竞争……

#### 野指针危害真的很大吗?

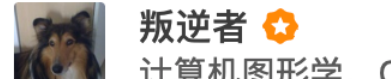

计算机图形学、C++ 话题的优秀回答者

benpigchu、RednaxelaFX、vczh 等 969 人赞同了该回答

设想,你家里有个物体,不知什么时候突然出现,也不知什么时候突然消失。会把你的东西乱挪 位置,还时不时打碎个瓶子。

这个物体,在计算机的世界叫野指针。在现实世界,叫猫。

发布于 2015-09-09

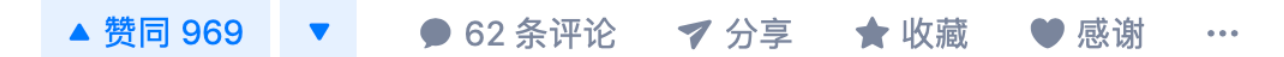

## Rust解决了哪些痛点?

- 强类型,内存安全,线程安全——减少Bug!
- 现代语言特性——提升开发体验
- 完善的模块系统——方便代码复用
- 零开销抽象——能写OS的根本保障

## 是时候尝试Rust了!

#### 社区: [Red](https://www.redox-os.org/)ox

全功能Rust OS, 微内核架构, 支持GUI

#### 教学: **CS140e**

斯坦福大学实验性OS课程,2018年新开 设 Rust编写OS,面向ARM,在树莓派3上运行

#### 兴趣: Writing a[n O](https://os.phil-opp.com/)S in Rust

手把手带你用Rust编写OS的系列博客 面向x86\_64, 教程极为详尽 作者为Rust编写OS提供了大量开源工具

### 万事俱备,只是……

## 还不会Rust怎么办?

编写OS是学习Rust的高效途径!

# 体会: 用Rust写OS有何好处?

- 内存与线程安全:减少Bug
- 包管理系统:复用已有代码
- 接口与泛型:内核模块化
- 所有权和RAII机制:简化资源管理

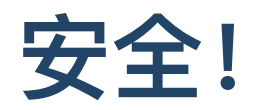

类型系统 + 所有权机制 + 生命周期机制

=> 内存安全 + 线程安全

## Rust如何减少Bug

### 消除了越界访问

#### => panic

消除了因生命周期导致的非法访存

=> 编 译 错 误

### 消除了数据竞争

=> 死 锁

### 缩小了Bug的查找范围

=> unsafe块

## Rust如何减少Bug

- 大部分低级错误在编译期避免
- 少数逻辑错误在运行时暴露
- 难以发现的错误被限制了范围

## 充分利用现成轮子

引用的外部库 (crate):

- alloc : 容器
- log : 日志
- spin : 自旋锁
- xmas-elf : 解析ELF文件
- linked\_list\_allocator : 堆分配算法
- uart\_116500: 串口驱动
- x86\_64 : 包装汇编指令,封装页表等数据结构

更好地专注于OS核心逻辑!

### 制造我们自己的轮子

仿照 x86\_64 库, 并基于社区现有成果, 我们分别实现了 riscv 和 aarch64 库。

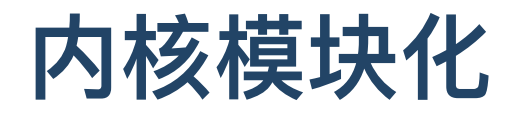

## ucore\_os\_lab = 内存管理 + 进程管理 + 文件系统 lab1-lab8, 层层依赖, 高度耦合。 然而它们在逻辑上互不相关,理应分开。

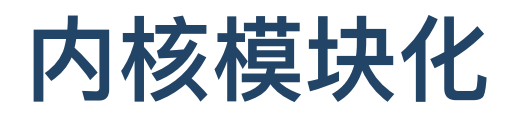

每个部分作为独立的crate存在,互不依赖。

内核通过实现它们的接口,把它们粘合在一起。

可以分别内部单元测试,然后放在一起集成测试。

配合泛型,可做到零开销。

#### 内存模块

#### 接口:页表,页表项,缺页处理函数

功能:面向进程的虚存管理( mm\_struct ) ‑‑‑‑‑‑‑支持内存置换、写时复制、延迟分配等机制

#### 线程模块

接口:上下文切换,新线程的构造

功能:线程调度和管理

#### 文件系统

接口: 块设备, VFS (虚拟文件系统)

#### 功能:文件操作和管理

#### 内存模块——接口

```
pub trait PageTable {
    fn map(&mut self, addr: VirtAddr, target: PhysAddr)
        -> &mut Entry;
    fn unmap(&mut self, addr: VirtAddr);
    fn get_entry(&mut self, addr: VirtAddr)
        -> Option<&mut Entry>;
}
pub trait Entry {
    fn update(&mut self); // flush TLB
    fn present(&self) -> bool;
    fn target(&self) -> PhysAddr;
    fn set_present(&mut self, value: bool);
    fn set_target(&mut self, target: PhysAddr);
    ...
}
```
内存模块——面向接口的上层实现

```
pub struct MemoryArea {
    start_addr: VirtAddr,
    end_addr: VirtAddr,
    ...
}
impl MemoryArea {
    fn map(&self, pt: &mut PageTable) {
        for page in Page::range_of(self.start_addr, self.end_addr) {
            let target = alloc_frame();
            pt.map(addr, target);
        }<br>}
    }
}
```
为一段连续的虚拟地址空间 映射页表项。

#### 内存模块——接口的Mock实现

```
pub struct MockPageTable {
    entries: [MockEntry; PAGE_COUNT],
    data: [u8; PAGE SIZE * PAGE COUNT],
    page fault handler: Option<PageFaultHandler>,
}
impl PageTable for MockPageTable {
    fn map(...) {...}
    fn unmap(...) {...}
    fn get_entry(...) {...}
}
impl MockPageTable {
    fn read(&mut self, addr: VirtAddr) -> u8 {...}
    fn write(&mut self, addr: VirtAddr, data: u8) {...}
}
```
实现一个仿真页表,模拟地址转换的过程,从数组中存取数据。 28

#### 内存模块——基于Mock的单元测试

```
#[test]
fn memory_area_map() {
    let mut pt = MockPageTable {...};
    let area = MemoryArea {...};
    area.map(&mut pt);
    pt.write(0x1000, 1);
    assert eq!(pt.read(0x1000), 1);}
```
可用 cargo test 在任意环境下运行单元测试,不依赖QEMU。

#### 线程模块——接口与实现

```
pub trait Context {
   unsafe extern "C"
   fn switch_to(&mut self, target: &mut Context);
}
pub struct X86Context {
    rip: usize,
   ... // callee-saved registers
}
impl Context for X86Context {
   unsafe extern "C" // Store caller-saved registers
   fn switch_to(&mut self, target: &mut Context) {
       // Store callee-saved registers
       // Restore callee-saved registers
    } // Restore caller-saved registers
}
```
### 线程模块——面向接口的上层实现

```
/// 管理所有线程的状态及调度,全局唯一
pub struct ProcessManager {...}
/// 线程执行者,每个CPU核对应一个
pub struct Processor {
   manager: Arc<ProcessManager>,
   context: Box<Context>,
    ...
}<br>}
impl Processor {
   /// 调度线程,无限循环
   fn run(&mut self) -> ! { loop {
       let mut process = self.manager.pop();
       unsafe { self.context.switch_to(&mut process); }
       self.manager.push(process);
   }}
}
```
#### 每个CPU核不断地从运行队列中:取出线程‑运行‑放回 <sup>31</sup>

#### 线程模块——兼容标准库的高层封装

```
// thread.rs
pub fn current() \rightarrow Thread \{... \}pub fn sleep(dur: Duration) {...}
pub fn spawn<F, T>(f: F) \rightarrow JoinHandle<T> \{ \ldots \}pub fn yield_now() {...}
pub fn park() {...}
```
在上页基础上进一步封装。 提供和标准库 std::thread 完全一致的上层接口。 使得依赖std的多线程代码,可以方便地迁移到内核中。

## 所有权和RAII机制:简化资源管理

OS需要管理复杂的资源 资源之间有复杂的共享和依赖关系

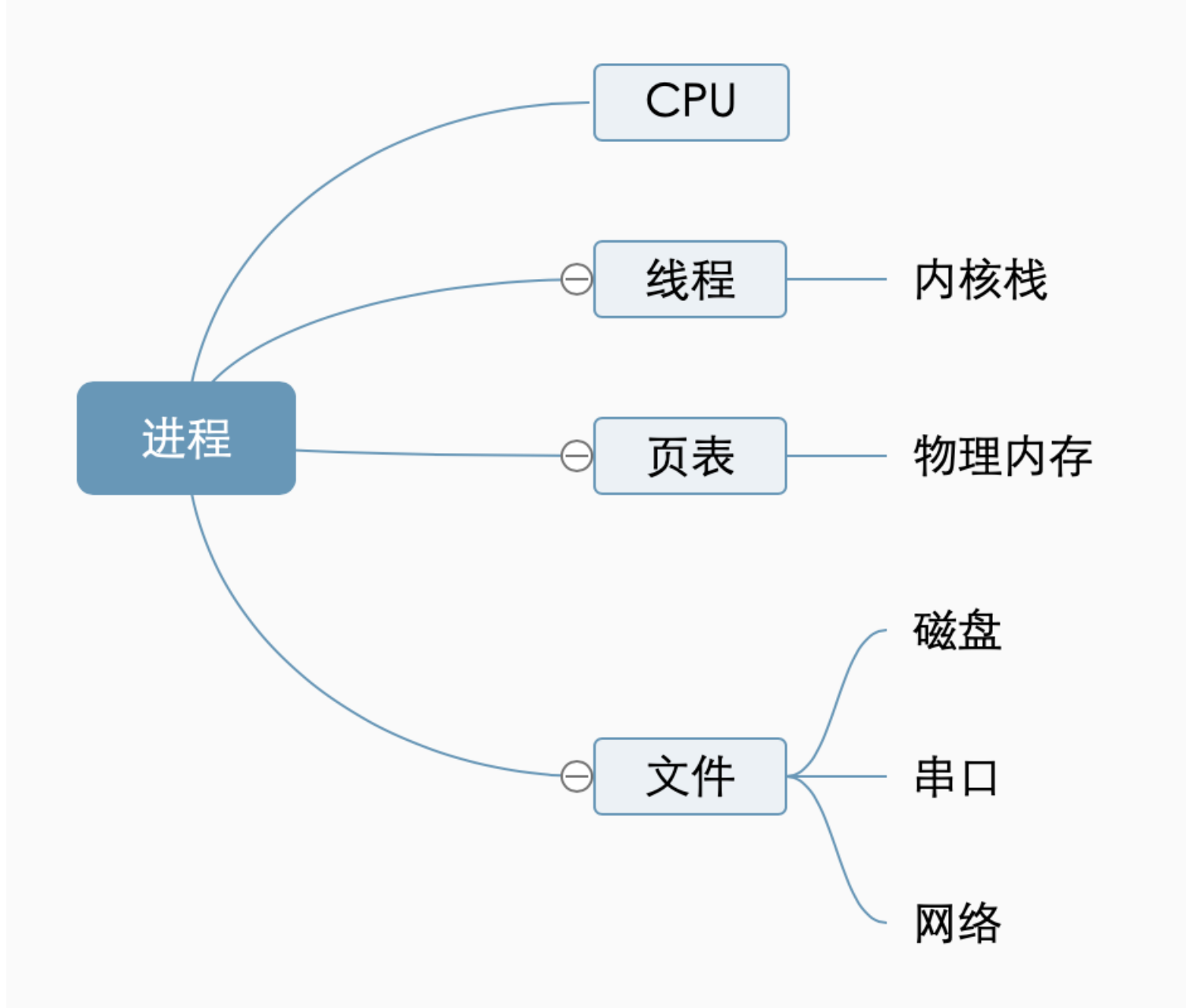

进程的对象结构:

```
pub struct Process {
    context: Context,
    kstack: KernelStack,
    memory: MemorySet,
    files: BTreeMap<usize, Arc<Mutex<File>>>,
    ...
}
```
将资源封装成对象,在析构函数中释放资源。

```
pub struct KernelStack {
    ptr: *mut u8,
    layout: Layout,
}
impl Drop for KernelStack {
    fn drop(&mut self) {
        unsafe{ dealloc(self.ptr, self.layout); }
    }
}
```
当对象的生命周期结束时,资源自动释放。

```
pub struct Process {
    context: Context,
    kstack: KernelStack,
    memory: MemorySet,
    files: BTreeMap<usize, Arc<Mutex<File>>>,
    .
.
.
}pub struct ProcessManager {
    procs: BTreeMap<usize, Process>,
}impl ProcessManager {
    pub fn remove(&mut self, pid: usize) {
        self.procs.remove(&pid);
        // All resources have been released here
    }
}
```
## Rust vs C

## 代码风格

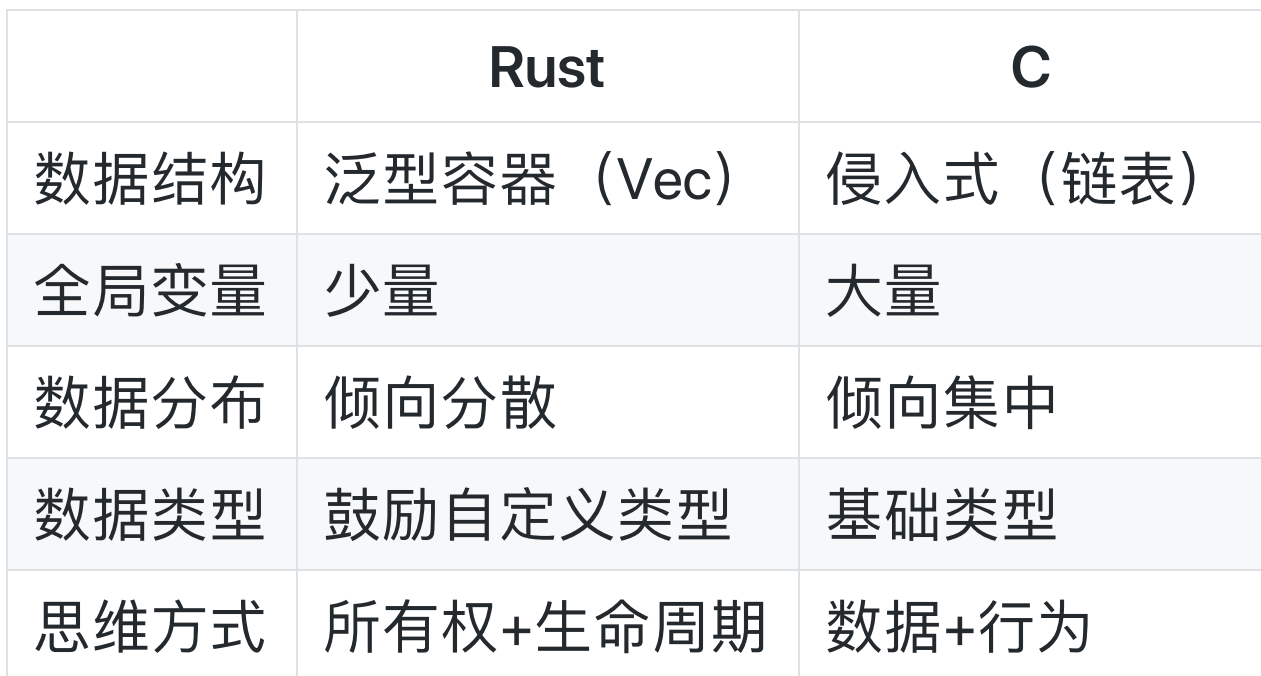

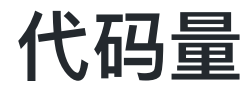

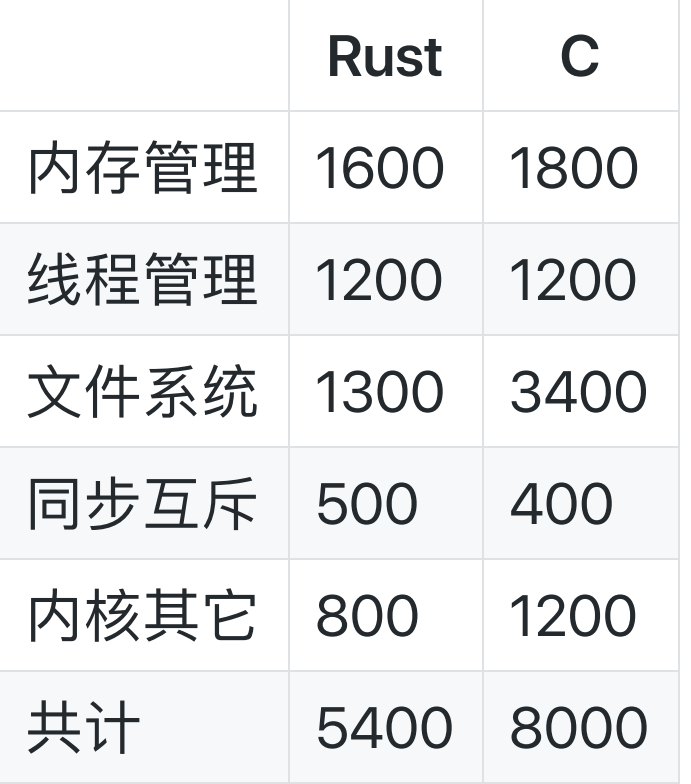

使用 *loc* 统计代码行数,基于RISCV版本,粗略计算

### 语言能力

在底层:

- 具有同等的底层操作能力
- 二者具有良好的互操作性

在上层:

- Rust能编写更加安全的代码,减少Bug
- Rust具有更好的表达能力,胜任复杂逻辑
- Rust具有更强的抽象能力,有助于代码的分离和复用

——Rust更加适合编写OS!

## Rust的问题

学习曲线过于陡峭!

所有权、生命周期等机制难以驾驭!

初学者大部分时间在与编译器作斗争。

一种可能的解决方案:

- 先用unsafe、C风格实现
- 再逐步消除unsafe、重构成Rust风格

## 未来:接下来会做什么?

- 真机测试: HiFiveU, K210等RISCV64开发板
- 教学实验:2019年操作系统课实验
- 功能完善:实现POSIX接口
- 性能优化:发掘Rust的潜力
- 对比借鉴:其它有趣OS
- 潜力探索:async异步机制

### 其它有趣OS

#### **[Tock](https://www.tockos.org/)**

Rust编写的嵌入式操作系统

关注:Capsule内核模块设计,进程的内存分配策略……

#### **[Biscuit](https://github.com/mit-pdos/biscuit)**

Golang编写的POSIX兼容OS, MIT出品

关注: Go异步机制, Go vs Rust

### 潜力探索:async无栈协程应用于OS内核的探讨

async‑await:用户态异步编程机制

用同步的方式,编写异步的代码。

背后的实现机制和OS线程调度高度一致。

能否应用于Kernel中?与传统线程机制相比有何优缺点?

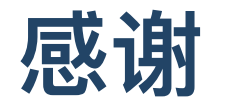

#### 指 导 老 师

陈渝,向勇

#### 参 与 开 发 的 同 学 们

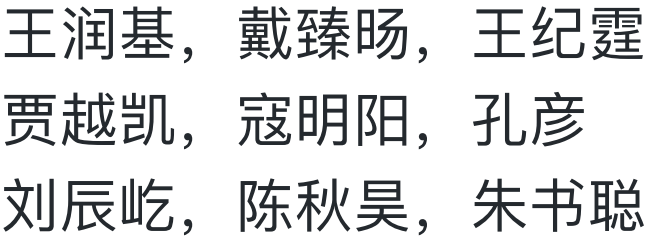

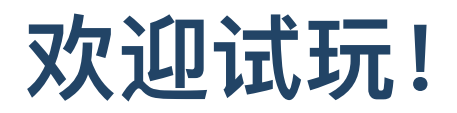

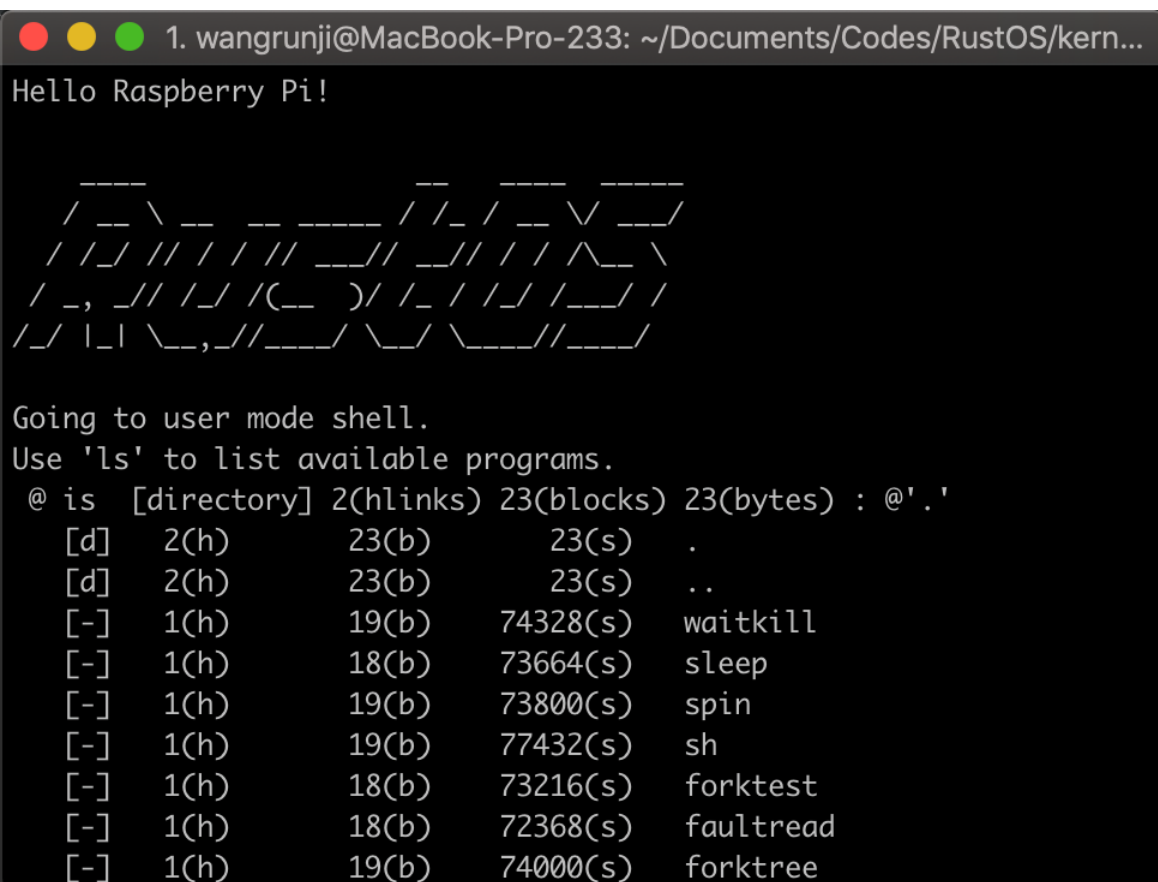

#### GitHub: <https://github.com/wangrunji0408/RustOS>

## 感 谢 聆 听

## Q&A